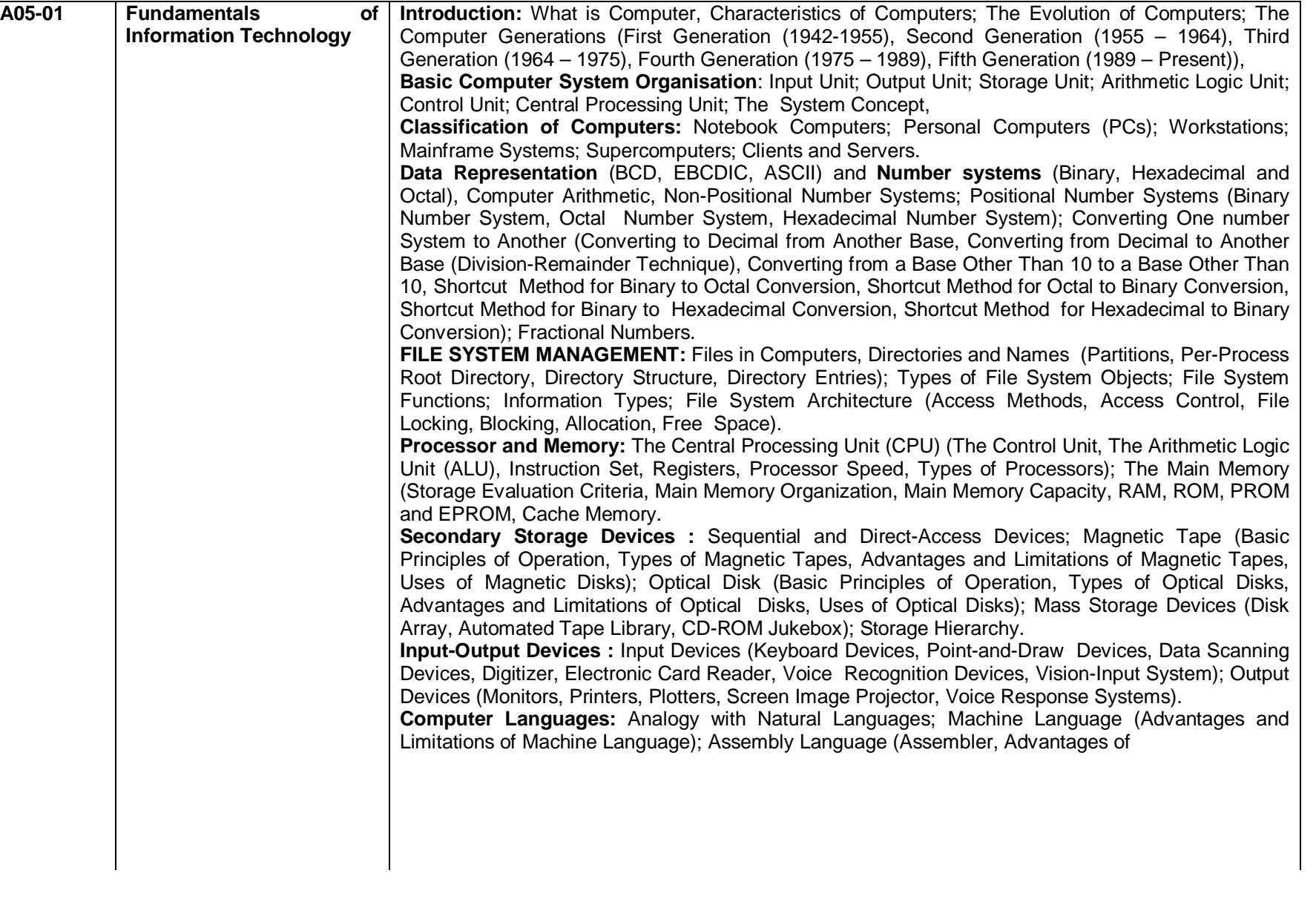

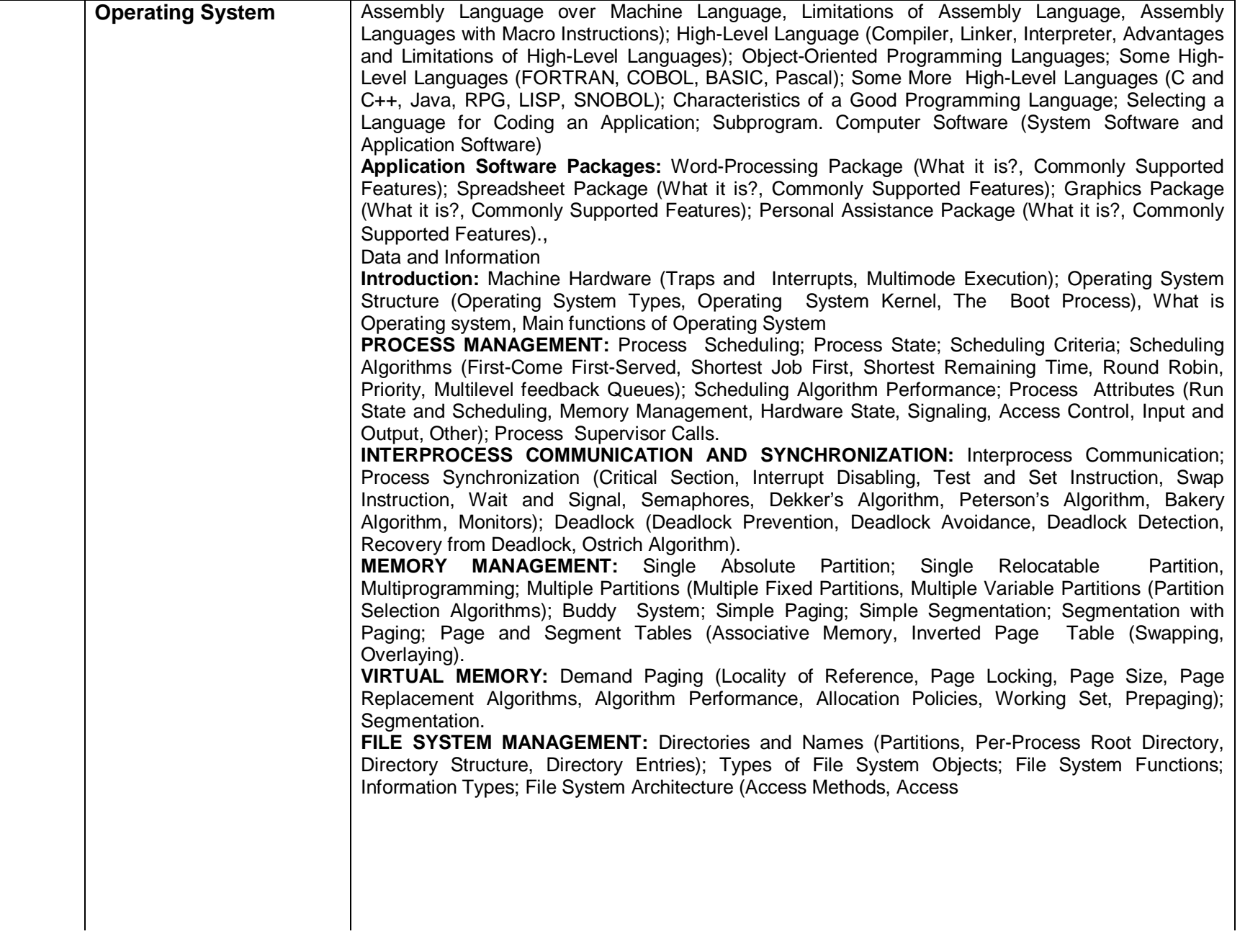

**DEVICE MANAGEMENT:** Hardware I/O Organization (I/O Control, Port and Memory-Mapped I/O, Module Registers, Busy Wait I/O, Polled I/O, Interrupt I/O, Direct Memory Access (DMA)); Software Organization (Network I/O, Logical I/O, Buffering, Caching, Device Drivers); Devices (Graphics, Text-Based Displays, Storage Disks, Hard-Disk Performance, Hard-Disk Scheduling, Formatting, Raid, RAM Disks). **SECURITY:**  Authentication (Passwords, Physical Authentication); Prevention; Detection; Correction; Identification; Threat Categories; Program Threats. **DOS**: MS-DOS (DOS as Operating System) Internal and External Commands, Naming of files, Primary and Secondary Names. Basic commands (Date, Time, Rename, Copy, Copy Con ) Directory handling commands (RD, MD,CD, DIR, Type, Date, Time, Path), External Commands (Print, Format, Tree, Sort, Find), batch files **Windows:** MS Windows Introduction Getting started, Desktop Icons, Window elements and buttons, working with mouse, opening and closing documents, finding files and folders, starting programs using RUN command, Window Explorer, Setting Printer, Paint Brush, Note Pad, Word Pad. Organizing files on computer. Introduction to other multi user operating systems like UNIX, Linux, Window NT and 2000

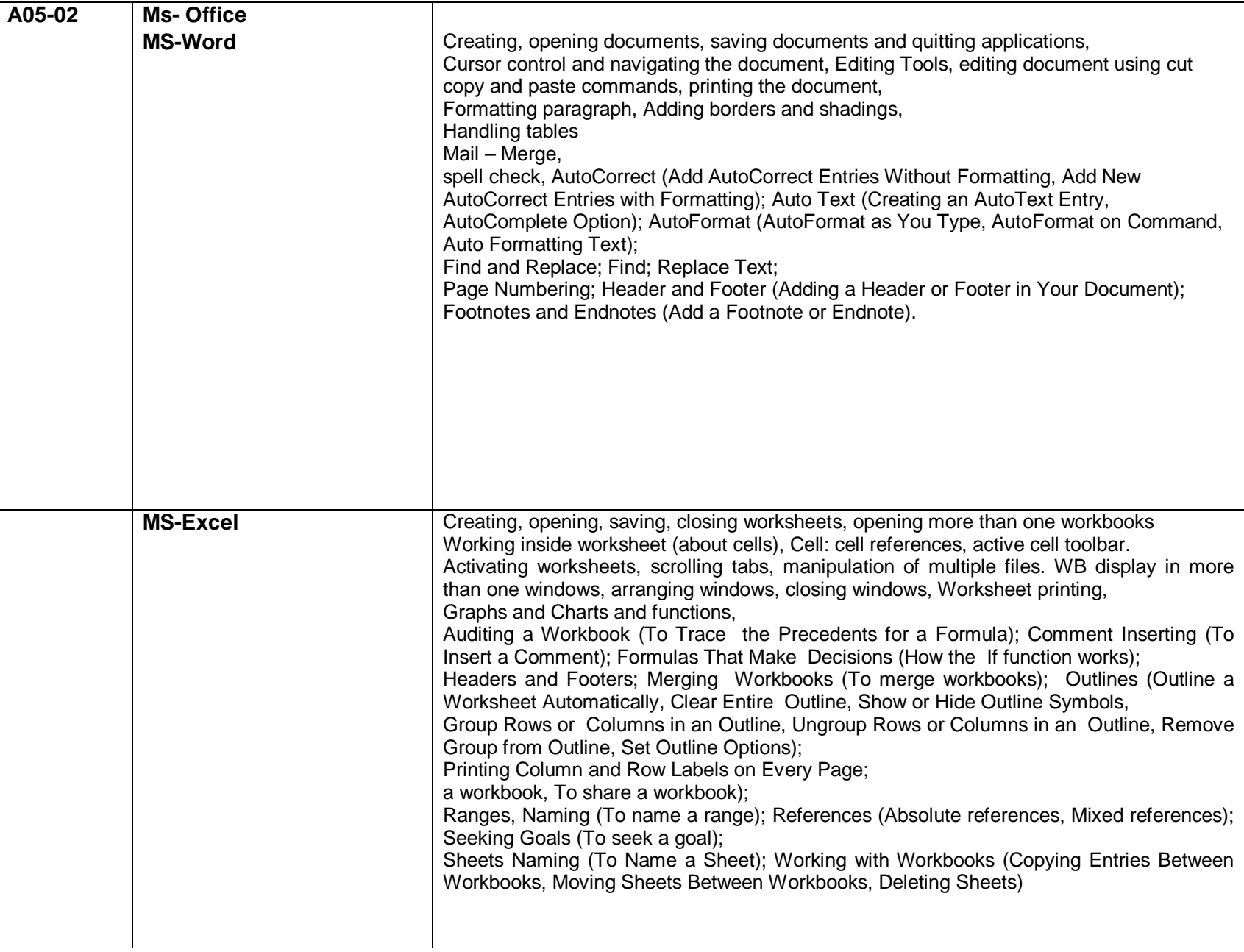

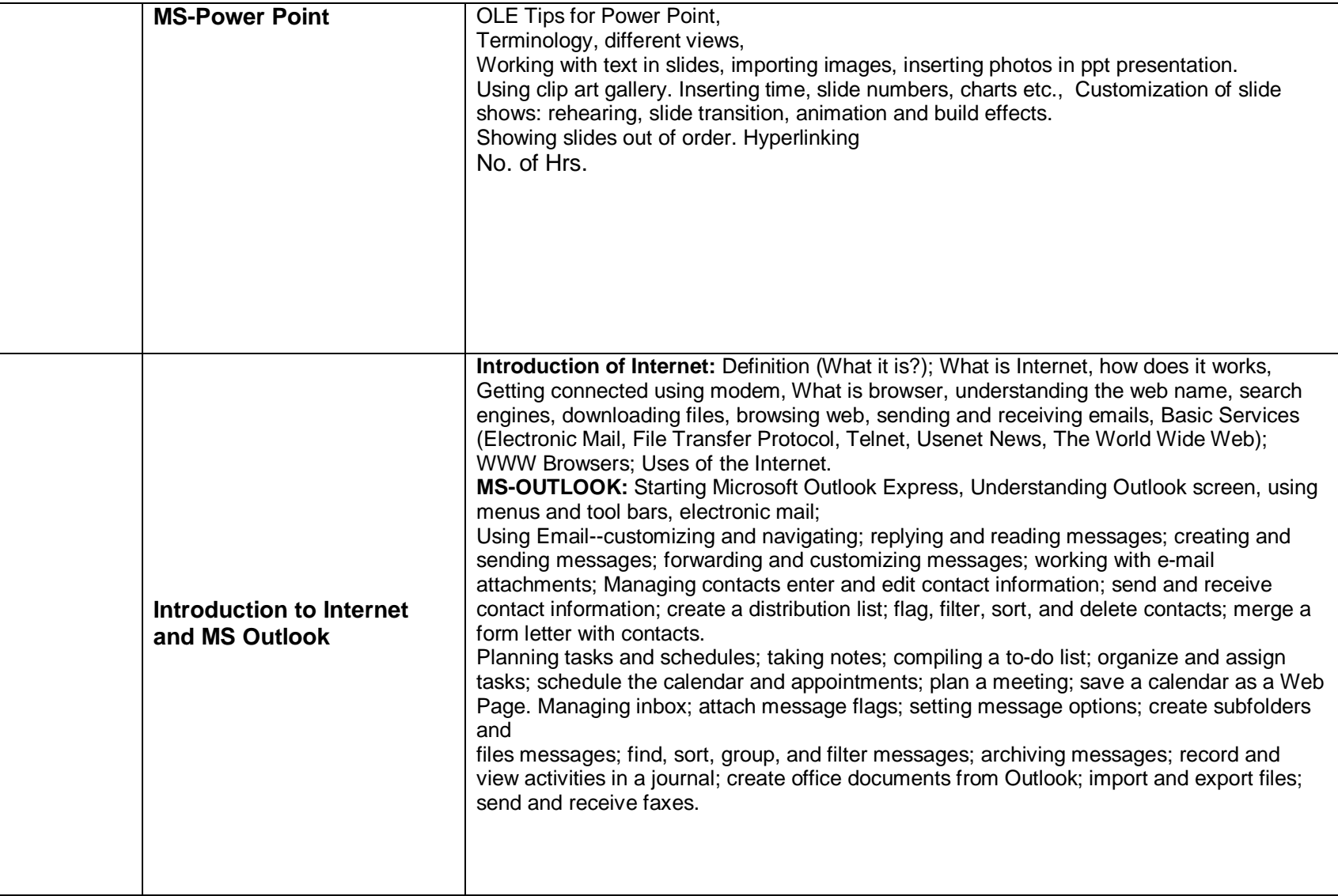

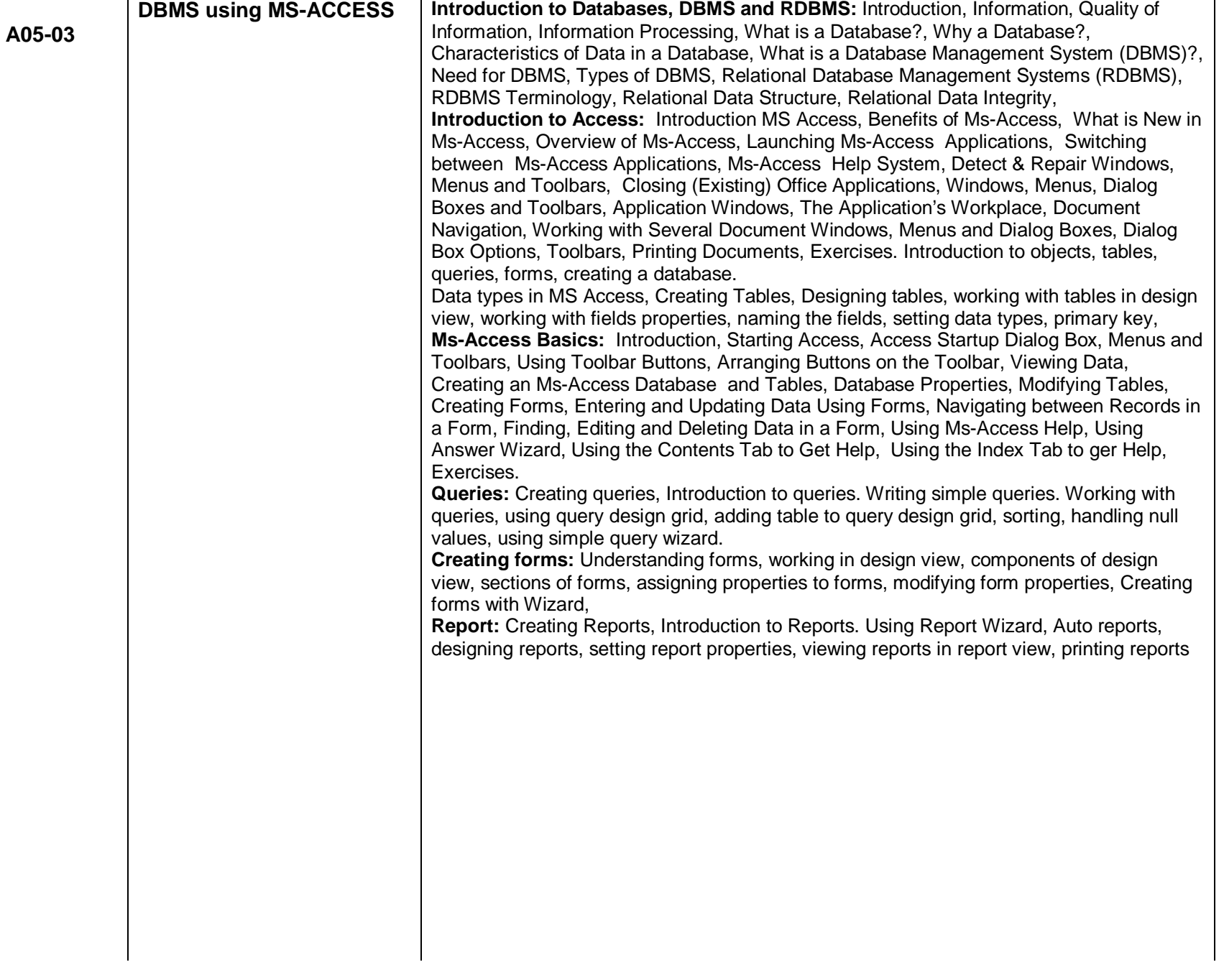

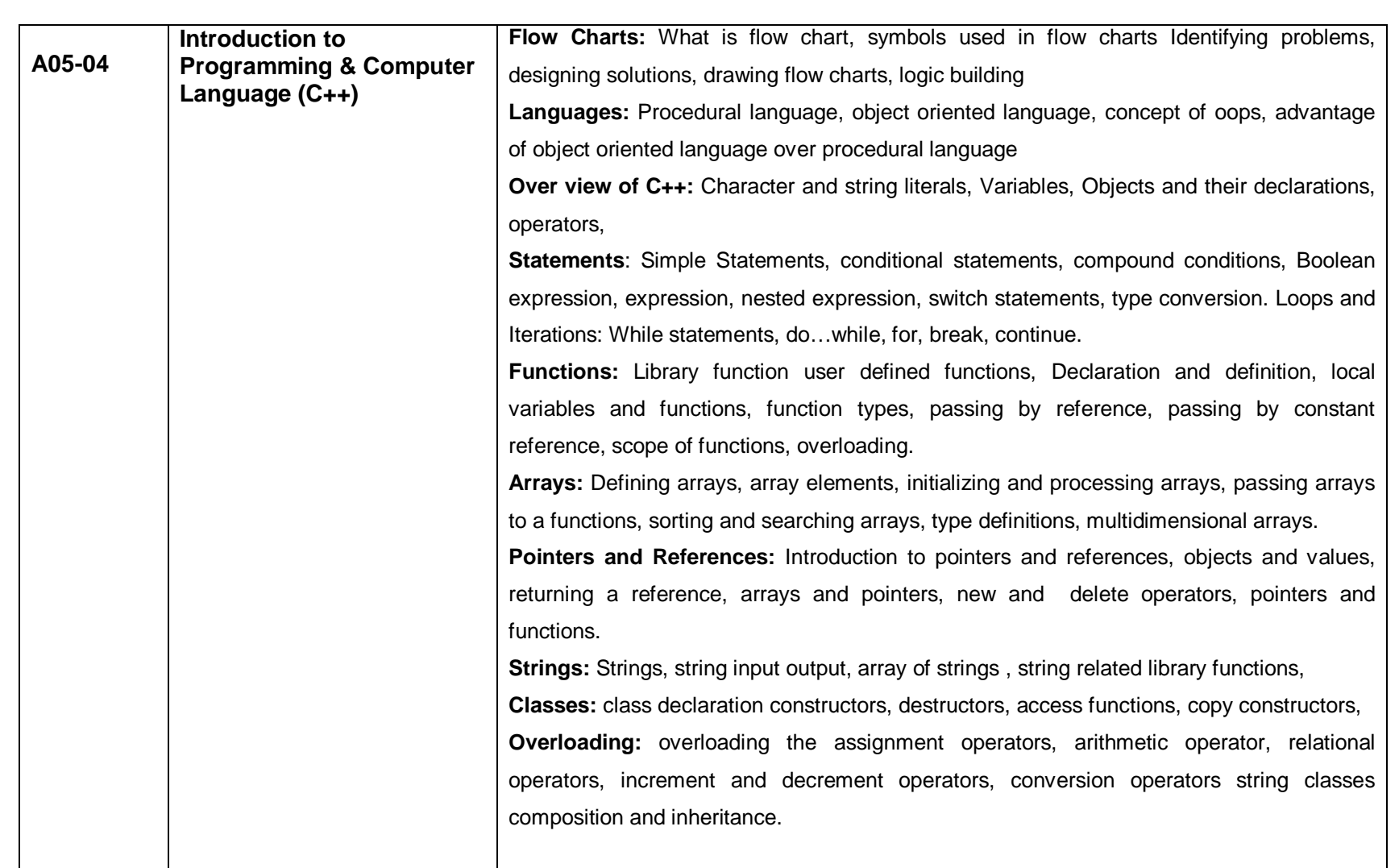

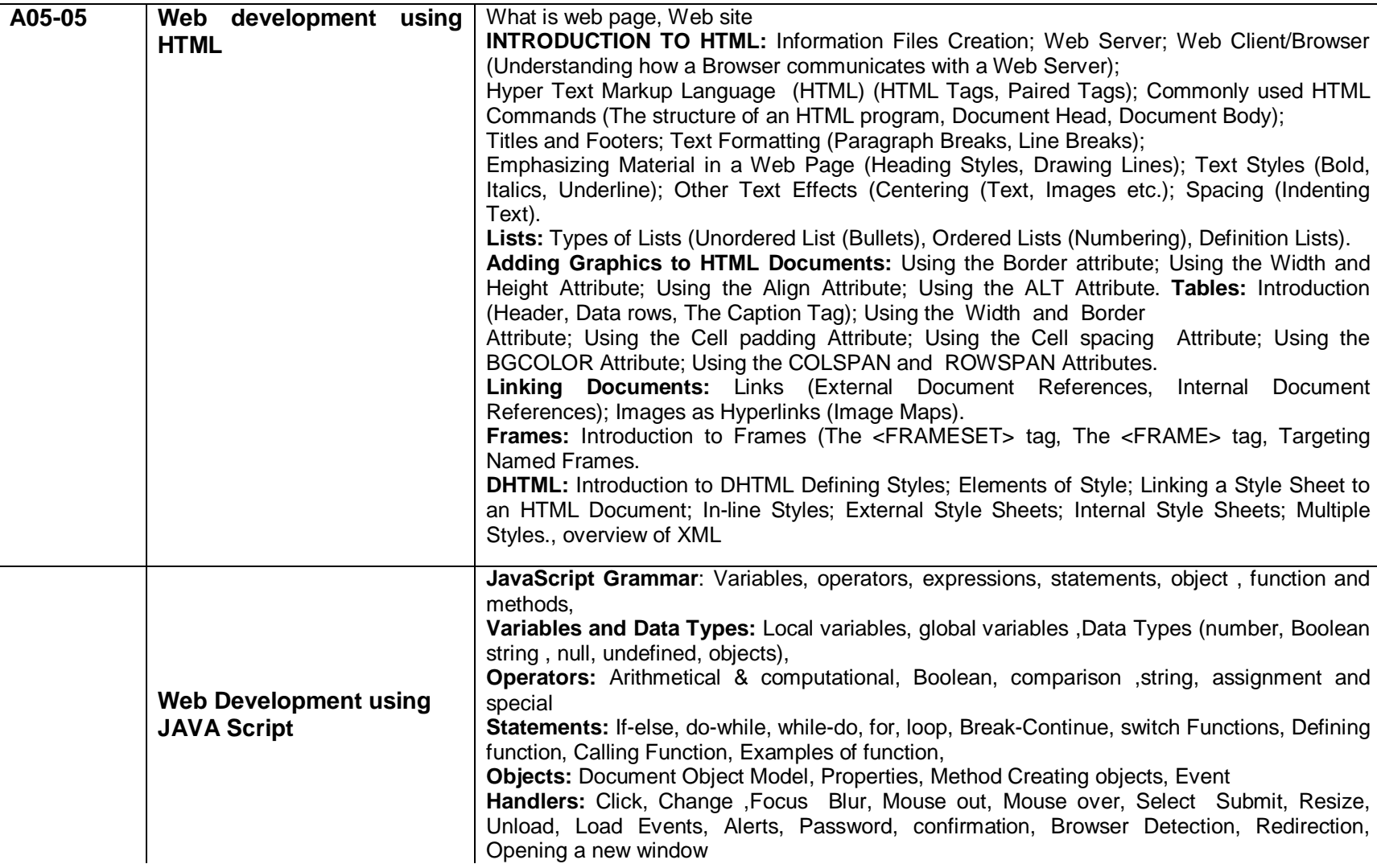